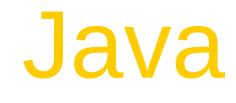

#### Angelo Gargantini

Informatica III /2009/10

# **Outline**

- Language Overview
	- History and design goals
- Classes and Inheritance
	- Object features
	- Encapsulation
	- Inheritance
- Types and Subtyping
	- Primitive and ref types
	- Interfaces; arrays
	- Exception hierarchy
	- Subtype polymorphism and generic programming
- Saltiamo il resto

# Origins of the language

- James Gosling and others at Sun, 1990 95
- Oak language for "set-top box"
	- small networked device with television display
		- graphics
		- execution of simple programs
		- communication between local program and remote site
		- no "expert programmer" to deal with crash, etc.
- Internet application
	- simple language for writing programs that can be transmitted over network

# Design Goals

- Portability
	- Internet-wide distribution: PC, Unix, Mac
- Reliability
	- Avoid program crashes and error messages
- Safety
	- Programmer may be malicious
- Simplicity and familiarity
	- Appeal to average programmer; less complex than C++
- Efficiency
	- Important but secondary

# General design decisions

- Simplicity
	- Almost everything is an object
	- All objects on heap, accessed through pointers
	- No functions, no multiple inheritance, no go to, no operator overloading, few automatic coercions
- Portability and network transfer
	- Bytecode interpreter on many platforms
- Reliability and Safety
	- Typed source and typed bytecode language
	- Run-time type and bounds checks
	- Garbage collection

# Java System

- The Java programming language
- Compiler and run-time system
	- Programmer compiles code
	- Compiled code transmitted on network
	- Receiver executes on interpreter (JVM)
	- Safety checks made before/during execution
- Library, including graphics, security, etc.
	- Large library made it easier for projects to adopt Java
	- Interoperability
		- Provision for "native" methods

#### Java Release History

- 1995 (1.0) First public release
- 1997 (1.1) Nested classes
	- Support for function objects
- 2001 (1.4) Assertions
	- Verify programmers understanding of code
- 2004 (1.5) Tiger
	- Generics, foreach, Autoboxing/Unboxing,
	- Typesafe Enums, Varargs, Static Import,
	- Annotations, concurrency utility library
- 2006 (1.6) Mustang

#### Improvements through Java Community Process

# Enhancements in JDK  $5 (=$  Java 1.5)

- Generics
	- polymorphism and compile-time type safety
- Enhanced for Loop
	- for iterating over collections and arrays
- Autoboxing/Unboxing
	- automatic conversion between primitive, wrapper types
- Typesafe Enums
	- enumerated types with arbitrary methods and fields
- Varargs
	- puts argument lists into an array; variable-length argument lists
- Static Import
	- avoid qualifying static members with class names
- Annotations (Metadata)
	- enables tools to generate code from annotations (JSR 175)
- Concurrency utility library,

#### varargs

- Varargs sono usati per dichiarare un metodo che possa prendere in ingresso un oggetto, n- oggetti o un array di oggetti.
- Esempio
- print(String … s)
- Permette le seguenti chiamate:
- print("pippo")
- print("pippo","pluto")
- print(new String[] $\{$ "a","b","c"})
- Il tipo del parametro formale di un varargs è un array

# **Outline**

Objects in Java

- Classes, encapsulation, inheritance
- ◆ Type system
	- Primitive types, interfaces, arrays, exceptions
- ◆ Generics (added in Java 1.5)
	- Basics, wildcards, …

# Language Terminology

- Class, object -
- Field  $-$
- $\bullet$  Method -
- Static members -
- $\cdot$  this -
- Package set of classes in shared namespace
- Native method -

# Java Classes and Objects

- Syntax similar to  $C++$
- Object
	- has fields and methods
	- is allocated on heap, not run-time stack
	- accessible through reference (only ptr assignment)
	- garbage collected
- Dynamic lookup
	- Similar in behavior to other languages
	- Static typing  $\Rightarrow$  more efficient than Smalltalk
	- Dynamic linking, interfaces  $\Rightarrow$  slower than  $C++$

#### Point Class

class Point { static public Point  $O = new Point(0);$  private int x; protected void setX (int y)  $\{x = y\}$ public int getX() {return  $x$ ; } Point(int xval)  $\{x = xval\}$  // constructor }

– Visibility similar to C++, but not exactly (later slide)

## Object initialization

- Java guarantees constructor call for each object
	- Memory allocated
	- Constructor called to initialize memory
	- Some interesting issues related to inheritance

We'll discuss later …

• Cannot do this (would be bad C++ style anyway):

- Obj\* obj =  $(Obj*)$ malloc(sizeof $(Obj))$ ;

- Static fields of class initialized at class load time
	- Talk about class loading later

# Garbage Collection and Finalize

- Objects are garbage collected
	- No explicit free
	- Avoids dangling pointers and resulting type errors
- Problem
	- What if object has opened file or holds lock?
- Solution
	- finalize method, called by the garbage collector
		- Before space is reclaimed, or when virtual machine exits
		- Space overflow is not really the right condition to trigger finalization when an object holds a lock...)
	- Important convention: call super.finalize

## **Packages and visibility** Encapsulation and packages

- Every field, method belongs to a class
- Every class is part of some package
	- Can be unnamed default package
	- File declares which package code belongs to

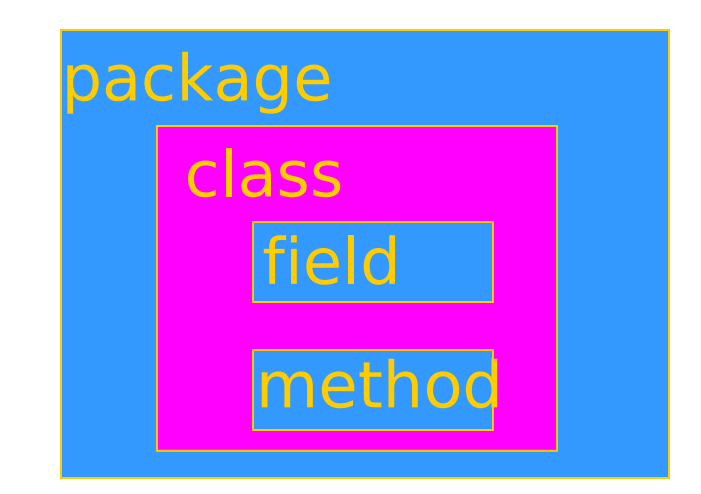

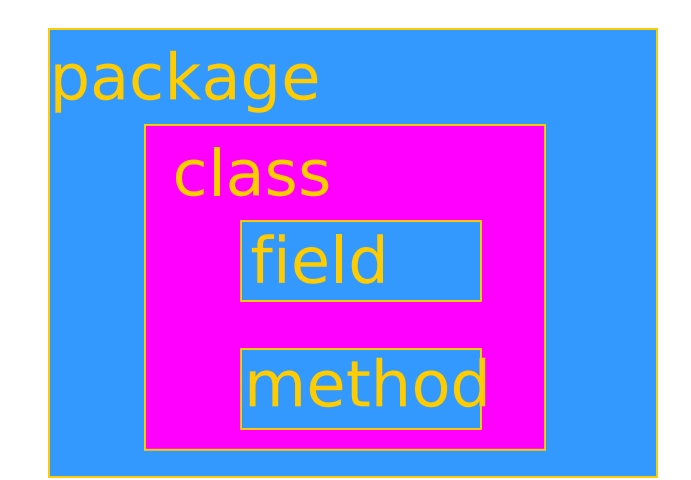

# Visibility and access

- Four visibility distinctions
	- public, private, protected, package
- Method can refer to
	- private members of class it belongs to
	- non-private members of all classes in same package
	- protected members of superclasses (in diff package)
	- public members of classes in visible packages Visibility determined by files system, etc. (outside language)
- Qualified names (or use import)
	- java.lang.String.substring()

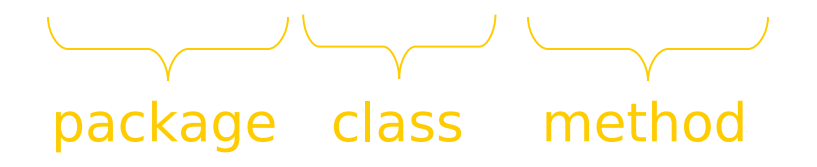

## **Inheritance**

- Similar to Smalltalk, C++
- Subclass inherits from superclass
	- Single inheritance only (but Java has interfaces)
- Some additional features
	- Conventions regarding super in constructor and finalize methods
	- Final classes and methods

#### Example subclass

class ColorPoint extends Point {

// Additional fields and methods

private Color c;

protected void setC (Color d)  $\{c = d\}$ 

public Color getC() {return c; }

// Define constructor

```
 ColorPoint(int xval, Color cval) {
      super(xval); // call Point constructor
      c = cval; } // initialize ColorPoint field
}
```
## Class Object

- Every class extends another class
	- Superclass is Object if no other class named
- Methods of class Object
	- getClass return the Class object representing class of the object
	- toString returns string representation of object
	- equals default object equality (not ptr equality)
	- hashCode
	- clone makes a duplicate of an object
	- wait, notify, notifyAll used with concurrency
	- finalize

#### Constructors and Super

- Java guarantees constructor call for each object
- This must be preserved by inheritance
	- Subclass constructor must call super constructor
		- If first statement is not call to super, then call super() inserted automatically by compiler
		- If superclass does not have a constructor with no args, then this causes compiler error (yuck)
		- Exception to rule: if one constructor invokes another, then it is responsibility of second constructor to call super, e.g.,

Col or Poi nt ( ) { Col or Poi nt ( 0, bl ue) ; }

is compiled without inserting call to super

- Different conventions for finalize and super
	- Compiler does not force call to super finalize

# Final classes and methods

- Restrict inheritance
	- Final classes and methods cannot be redefined
- Example

java.lang.String

- Reasons for this feature
	- Important for security
		- Programmer controls behavior of all subclasse.
		- Critical because subclasses produce subtypes
	- Compare to C++ virtual/non-virtual
		- Method is "virtual" until it becomes final

# **Outline**

- 1. Java overview
- 2. Objects in Java
	- Classes, encapsulation, inheritance
- 3. Type system
	- Primitive types, interfaces, arrays, exceptions
- ◆ Generics (added in Java 1.5)
	- Basics, wildcards, …

# Java Types

- Two general kinds of times
	- Primitive types not objects
		- Integers, Booleans, etc
	- Reference types
		- Classes, interfaces, arrays
		- No syntax distinguishing Object \* from Object
- Static type checking
	- Every expression has type, determined from its parts
	- Some auto conversions, many casts are checked at run time
	- Example, assuming A <: B (A sottotipo di B)
		- Can use A x and type
		- If B x, then can try to cast x to A
		- Downcast checked at run-time, may raise exception

# Classification of Java types

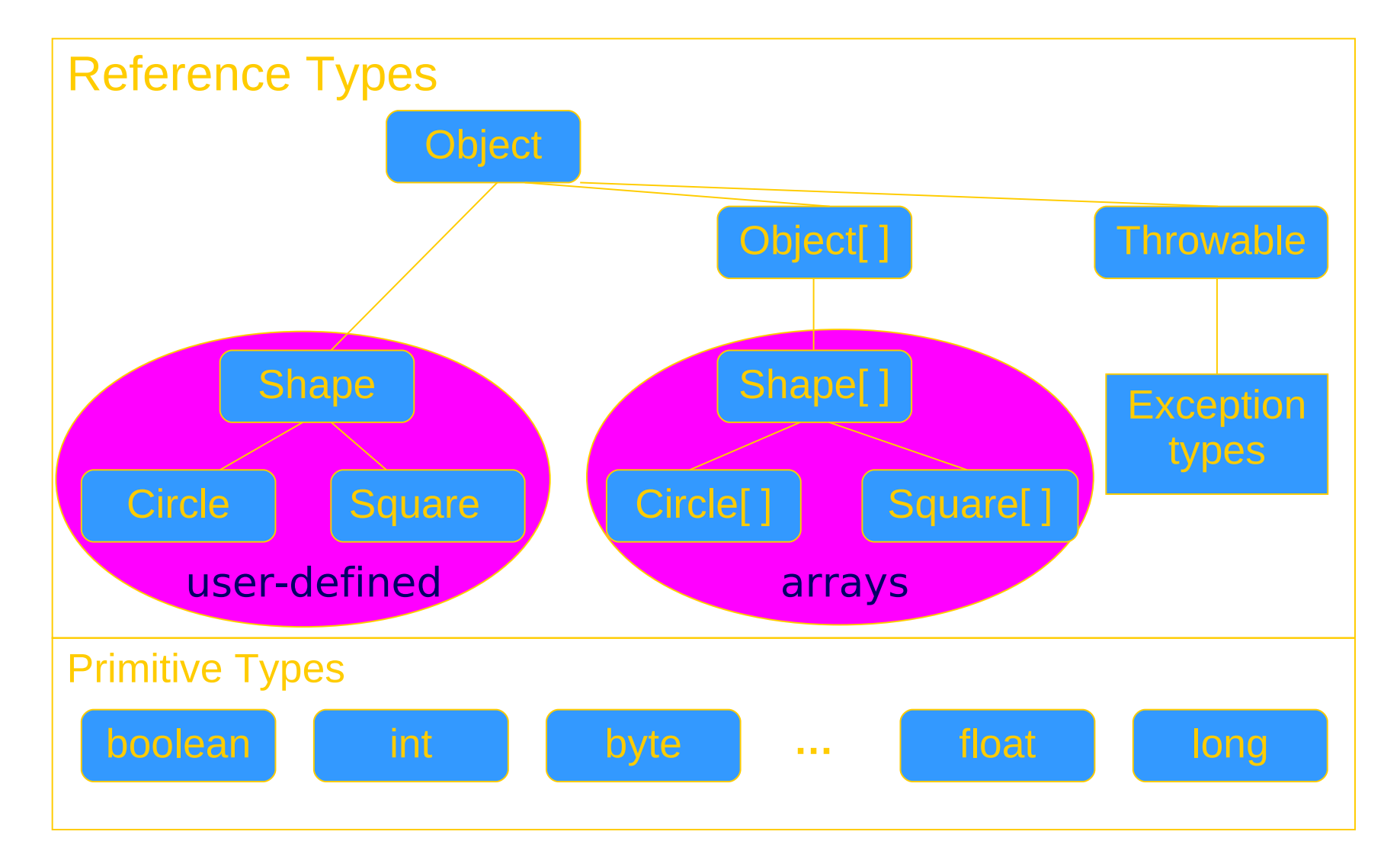

# Subtyping

- Primitive types
	- Conversions: int -> long, double -> long, …
- Class subtyping similar to C++
	- Subclass produces subtype
	- Single inheritance  $\Rightarrow$  subclasses form tree
- Interfaces
	- Completely abstract classes
		- no implementation
	- Multiple subtyping
		- Interface can have multiple subtypes (extends, implements)
- Arrays
	- Covariant subtyping not consistent with semantic principles

# Java class subtyping

- Signature Conformance
	- Subclass method signatures must conform to those of superclass
- Three ways signature could vary
	- Argument types
	- Return type
	- Exceptions

How much conformance is needed in principle?

- Java rule
	- Java 1.1: Arguments and returns must have identical types, may remove exceptions
	- Java 1.5: covariant return type specialization

#### Covariance

- Covariance Definizione
- T si dice covariante (rispetto alla sottotipazione di Java) se ogni volta che A è sottotipo di B allora anche T di A è sottotipo di T B
	- T potrebbe essere il valore ritornato
	- ...

–

## **Covariance**

- Covariance in Java 5
- I valori ritornati da un metodo ridefinitoo possono essere covarianti
- parameter types have to be exactly the same (invariant) for method overriding, otherwise the method is overloaded with a parallel definition instead.

```
class A {
```

```
 public A whoAreYou() {...}
```
}

class B extends A {

 // override A.whoAreYou \*and\* narrow the return type.

```
 public B whoAreYou() {...}
```
}

#### Interface subtyping: example

```
interface Shape {
  public float center();
  public void rotate(float degrees);
}
interface Drawable {
  public void setColor(Color c);
  public void draw();
}
class Circle implements Shape, Drawable {
  // does not inherit any implementation
  // but must define Shape, Drawable methods
}
```
# Properties of interfaces

- Flexibility
	- Allows subtype graph instead of tree
	- Avoids problems with multiple inheritance of implementations (remember C++ "diamond")
- Cost
	- Offset in method lookup table not known at compile
	- Different bytecodes for method lookup
		- one when class is known
		- one when only interface is known
			- search for location of method
			- cache for use next time this call is made (from this line)

#### Overload vs Override

- Overlod = più metodi o costruttori con lo stesso nome ma diversa segnatura
	- Segnatura: nome del metodo e lista dei tipi dei suoi argomenti
- L'overloading viene risolto in fase di compilazione

```
•
public static double valoreAssoluto(double x) {
if (x > 0) return x;
else return -x;
}
public static int valoreAssoluto(int x) {
return (int) valoreAssoluto((double) x);
```
# Compilazione: scelta segnatura

- In compilazione viene scelta la segnatura del metodo da eseguire in base:
- (1) al tipo del riferimento utilizzato per invocare il metodo
- (2) al tipo degli argomenti indicati nella chiamata

Esempio

- $\bullet$  A r;...
- $r.m(2)$
- Il compilatore cerca fra tutte le segnature di metodi di nome m disponibili per il tipo A quella "più adatta" per gli argomenti specificati

#### Esempio

#### A r;

...

#### r.m(2)

• Se le segnature disponibili per il tipo A sono: int m(byte b) int m(long l) int m(double d)

• il compilatore sceglie la seconda

# **Overriding**

- Quando si riscrive in una sottoclasse un metodo della superclasse con la stessa segnatura.
- L'overriding viene risolto in fase di esecuzione
- Compilazione:
- scelta della segnatura: il compilatore stabilisce la segnatura del metodo da eseguire (early binding)
- Esecuzione:
- scelta del metodo: Il metodo da eseguire, tra quelli con la segnatura selezionata, viene scelto al momento dell'esecuzione, sulla base del tipo dell'oggetto (late binding)

# Fase di compilazione

#### (1) Scelta delle segnature "candidate"

- Il compilatore individua le segnature che possono soddisfare la chiamata
	- (a) compatibile con gli argomenti utilizzati nella chiamata il numero dei parametri nella segnatura `e uguale al numero degli argomenti utilizzati ogni argomento `e di un tipo assegnabile al corrispondente parametro
	- (b) accessibile al codice chiamante
- Se non esistono segnature candidate, il compilatore segnala un errore.

(2) Scelta della segnatura "pi`u specifica"

• Tra le segnature candidate, il compilatore seleziona quella che richiede il minor numero di promozioni
# Esempio 1

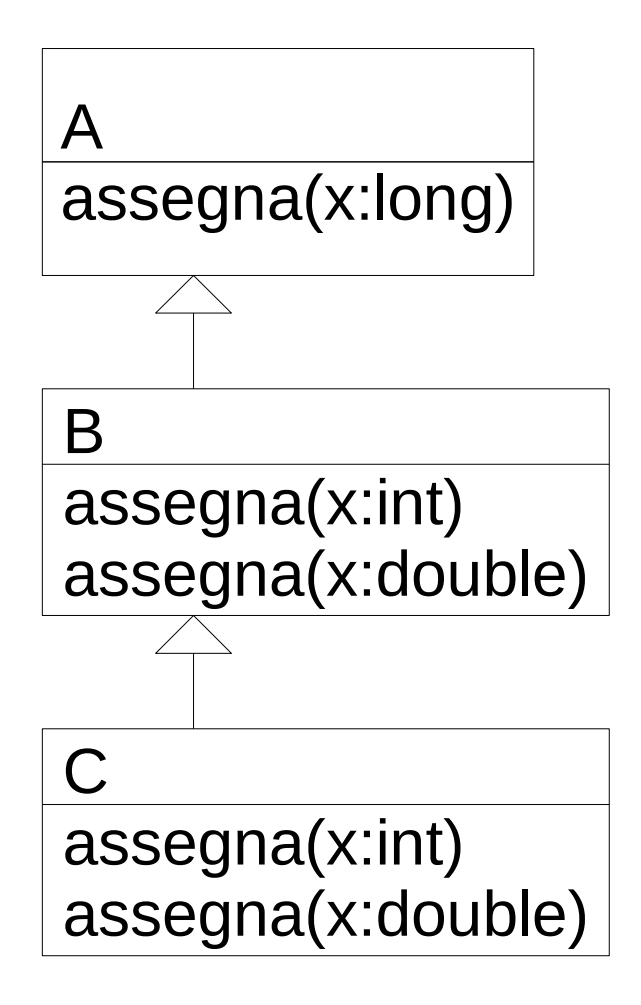

A alfa;

- alfa.assegna(2)

Una segnatura candidata: assegna(long x)

- alfa.assegna(2.0)

Nessuna segnatura candidata (errore)

# Esempio 2

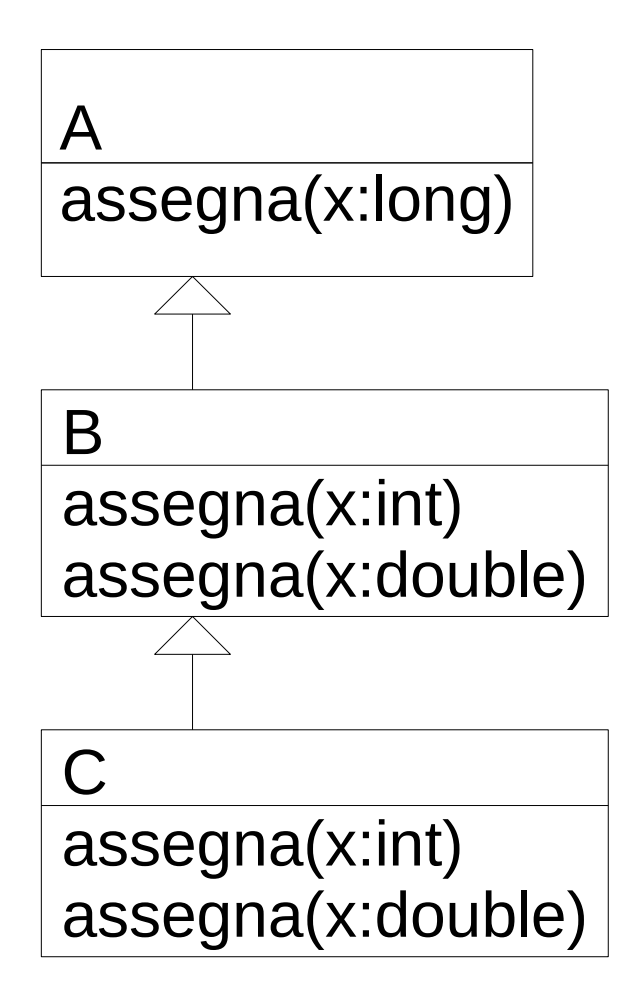

B beta; beta.assegna(2)

Tre segnature candidate:

- assegna(int x)
- assegna(double x)
- assegna(long x)
- La pi`u specifica `e assegna(int x)

# Ambiguità

- Se per l'invocazione:
- $z(1, 2)$
- le segnature candidate sono:
- z(double x, int y)
- z(int x, double y)
- Il compilatore non `e in grado di individuare la segnatura pi`u specifica e segnala un messaggio di errore

### Esecuzione: scelta del metodo

- La JVM sceglie il metodo da eseguire sulla base del tipo dell'oggetto usato nell'invocazione
	- cerca un metodo con la segnatura selezionata in fase di compilazione
	- risalendo la gerarchia delle classi a partire dalla classe dell'oggetto che deve eseguire il metodo

### Esempio 1

A alfa  $=$  new  $C()$ alfa.assegna(2) Una segnatura candidata: assegna(long x)

Ricerca a partire da C un metodo assegna(long)

Esegue il metodo di A anche se 2 è int !!!

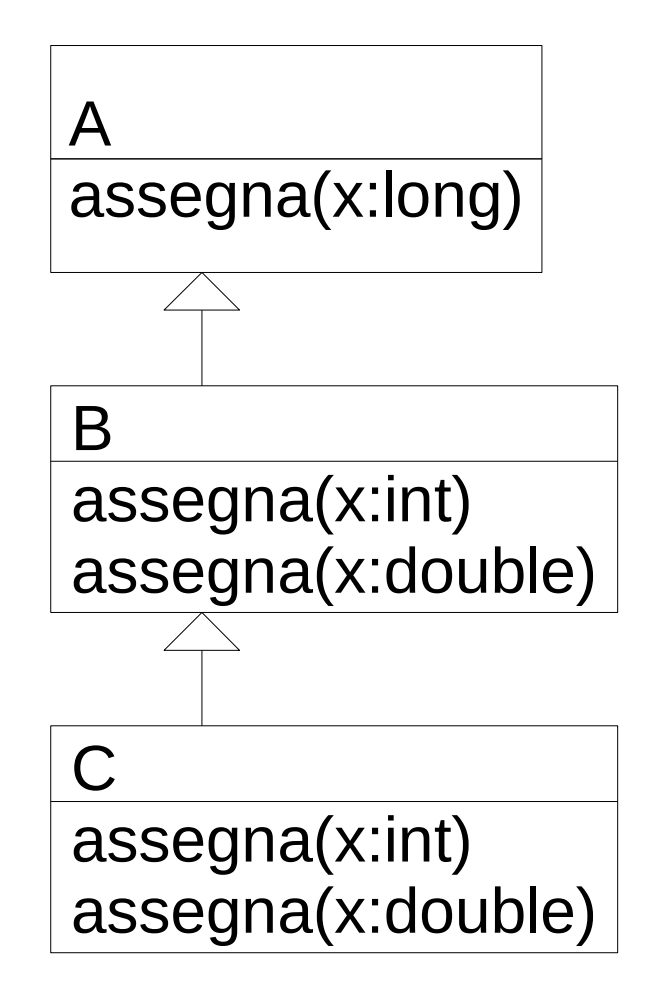

### Esempio 2

B beta  $=$  new  $C()$ beta.assegna(2) segnatura selezionata: assegna(int x)

Ricerca a partire da C un metodo assegna(int)

Esegue il metodo di C

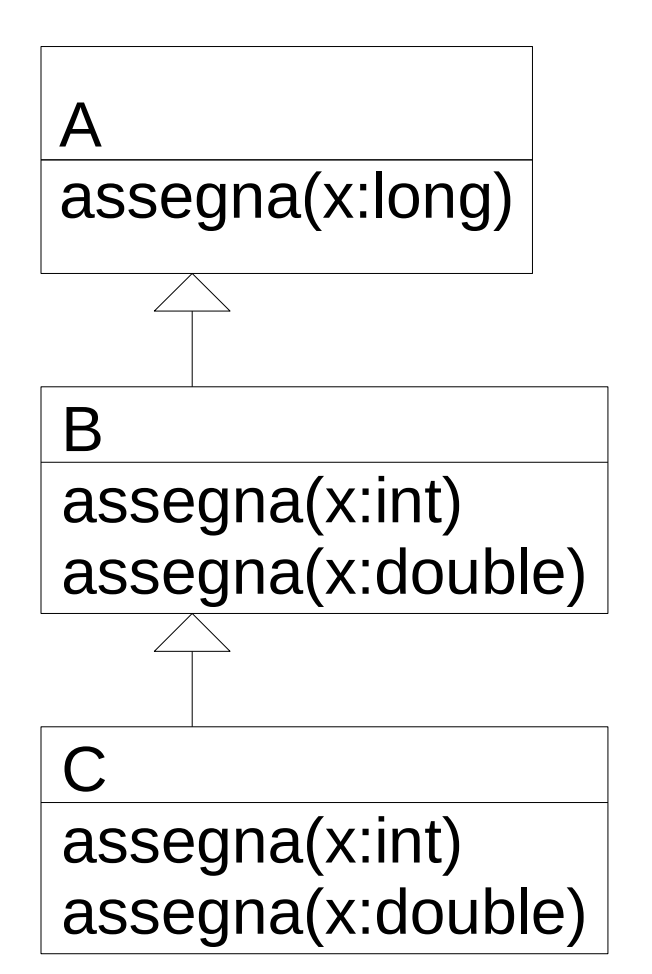

### Attenzione

- Quando si ridefiniscono i metodi in java bisogna usare la stessa segnatura !!
- Vedi il problema con equals

```
•
class A { int x; A(int y) \{x = y\}public equals(A a){ return (x == a.x); }
```

```
Object a1 = new A(3);
A a2 = new A(3);
a1.equals(a2);
```
# Array types

- Automatically defined
	- Array type T[ ] exists for each class, interface type T
	- Cannot extended array types (array types are final)
	- Multi-dimensional arrays as arrays of arrays: T[ ] [ ]
- Treated as reference type
	- An array variable is a pointer to an array, can be null
	- Example: Circle $[] x = new$  Circle $[array$  size]
	- Anonymous array expression: new int[] {1,2,3, ... 10}
- Every array type is a subtype of Object [], Object
	- Length of array is not part of its static type

# Array subtyping - covariance

- Covariance
	- if  $S < : T$  then  $S[$   $] < : T[$   $]$ 
		- S <:T means "S is subtype of T"
- Standard type error
	- class A {…}
	- class B extends A {…}
	- $B[$ ] bArray = new  $B[10]$
	- A[ ] aArray = bArray  $\frac{1}{2}$  considered OK since B[] <: A[]  $aArray[0] = new A()$  // compiles, but run-time error

// raises ArrayStoreException

// b/c aArray actually refers to an array of B objects // so that assignment,  $aArray[0] = new A()$ ; would violate the type of bArray

### Covariance problem again …

- Remember Simula problem
	- $-$  If A  $\lt$ : B, then A ref  $\lt$ : B ref
	- Needed run-time test to prevent bad assignment
	- Covariance for assignable cells is not right in principle
- Explanation
	- interface of "T reference cell" is
		- put :  $T \rightarrow T$  ref
		- get : T ref  $\rightarrow$  T
	- Remember covariance/contravariance of functions

## Afterthought on Java arrays

Date: Fri, 09 Oct 1998 09:41:05 -0600 From: bill joy Subject: …[discussion about java genericity]

actually, java array covariance was done for less noble reasons …: it made some generic "bcopy" (memory copy) and like operations much easier to write...

I proposed to take this out in 95, but it was too late (...).

i think it is unfortunate that it wasn't taken out...

it would have made adding genericity later much cleaner, and [array covariance] doesn't pay for its complexity today.

wnj

### But compare this to C++!!

- Access by pointer: you can't do array subtyping. B\* barr[15];
	- $A^*$  aarr[] = barr; // not allowed
- Direct naming: allowed, but you get garbage !! B barr[15];
	- A aarr $[] = \text{barr}$ ;

aarr[k] translates to  $*(aarr + sizeof(A)*k)$  $bar{[k]}$  translates to \*(barr+sizeof(B)\*k) If sizeof(B)  $!=$  sizeof(A), you just grab random bits.

Is there any sense to this?

## Java Exceptions

- Similar basic functionality to ML, C++
	- Constructs to throw and catch exceptions
	- Dynamic scoping of handler
- Some differences
	- An exception is an object from an exception class
	- Subtyping between exception classes
		- Use subtyping to match type of exception or pass it  $on...$
		- Similar functionality to ML pattern matching in handler
	- Type of method includes exceptions it can throw
		- Actually, only subclasses of Exception (see next slide)

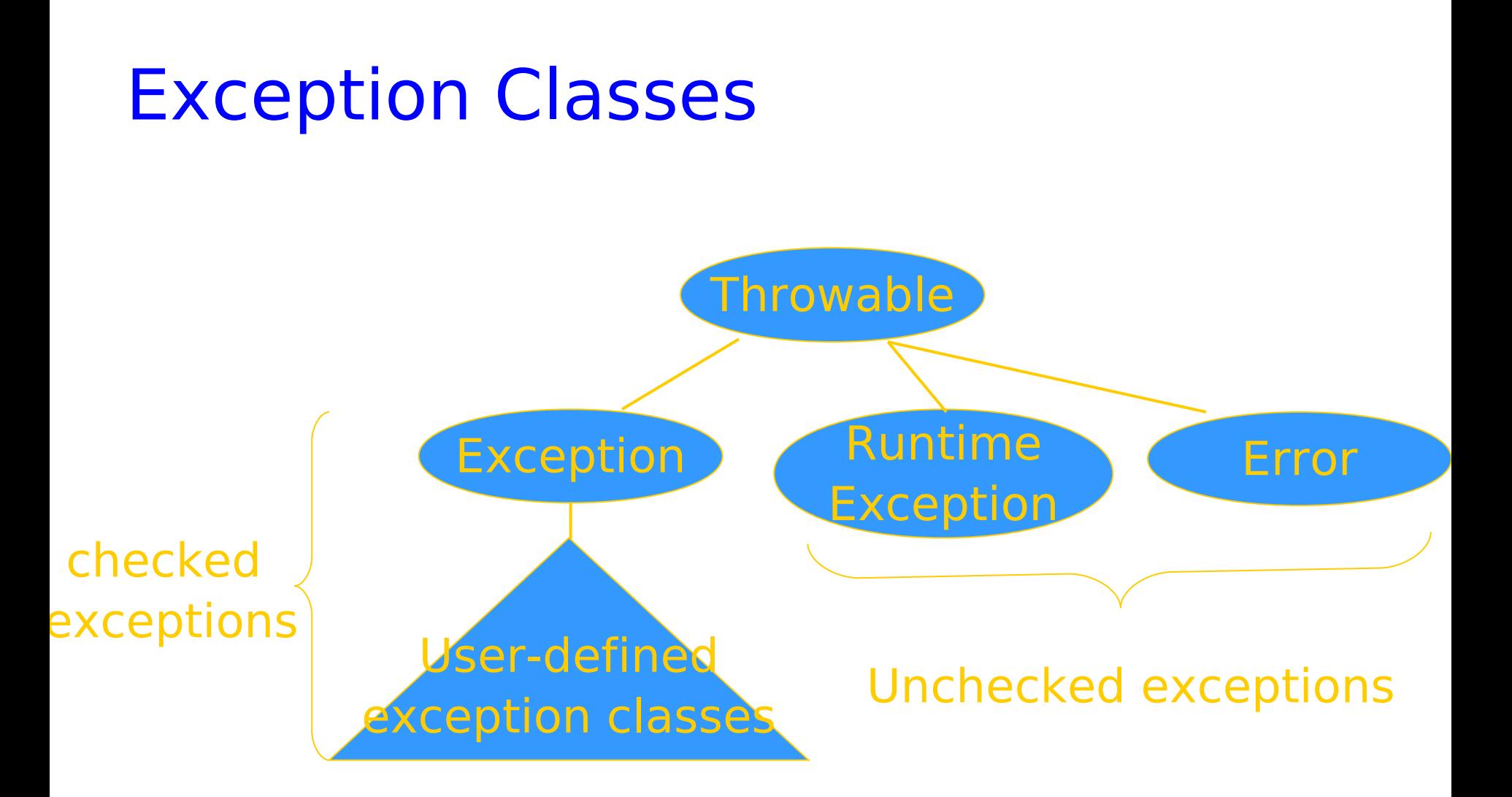

• If a method may throw a checked exception, then this must be in the type of the method

# Try/finally blocks

- Exceptions are caught in try blocks try {
	- statements
	- } catch (ex-type1 identifier1) { statements
	- } catch (ex-type2 identifier2) {
		- statements
	- } finally {
- statements

- }
- Implementation: finally compiled to jsr

# Why define new exception types?

- Exception may contain data
	- Class Throwable includes a string field so that cause of exception can be described
	- Pass other data by declaring additional fields or methods
- Subtype hierarchy used to catch exceptions

catch <exception-type> <identifier> { ... }

will catch any exception from any subtype of exceptiontype and bind object to identifier

# **Outline**

- Objects in Java
	- Classes, encapsulation, inheritance
- Type system
	- Primitive types, interfaces, arrays, exceptions
- Generics (added in Java 1.5)
- $\rightarrow$  Basics, wildcards, ...
	- ◆ Virtual machine

◆

- Loader, verifier, linker, interpreter
- Bytecodes for method lookup
- ◆ Security issues

# Java Generic Programming

- Java has class Object
	- Supertype of all object types
	- This allows "subtype polymorphism"
		- Can apply operation on class T to any subclass S <: T
- Java 1.0 1.4 do not have templates
	- No parametric polymorphism
	- Many consider this the biggest deficiency of Java
- Java type system does not let you cheat
	- Can cast from supertype to subtype
	- Cast is checked at run time

### Example generic construct: **Stack**

- Stacks possible for any type of object
	- For any type t, can have type stack\_of\_t
	- Operations push, pop work for any type
- In C++, would write generic stack class template <type t> class Stack { private: t data; Stack<t> \* next; public: void push  $(t * x) { ... }$  t\* pop ( ) { … } };
- What can we do in Java?

#### Java 1.0 vs Generics class Stack { void push(Object o) {...} void push(A a) { ... } Object pop() { ... } ...}

# class Stack<A> { A pop() { ... } ...}

String s = "Hello"; Stack  $st = new Stack()$ ; ...

st.push(s);

...

 $s = (String)$  st.pop();

String s = "Hello"; Stack<String> st = new Stack<String>(); st.push(s);

 $s =$ st.pop();

...

# Why no generics in early Java ?

- Many proposals
- Basic language goals seem clear
- Details take some effort to work out
	- Exact typing constraints
	- Implementation
		- Existing virtual machine?
		- Additional bytecodes?
		- Duplicate code for each instance?
		- Use same code (with casts) for all instances

Java Community proposal (JSR 14) incorporated into Java 1.5

### Java Generics (Java 1.5, "Tiger")

- Adopts syntax on previous slide
- Adds auto boxing/unboxing

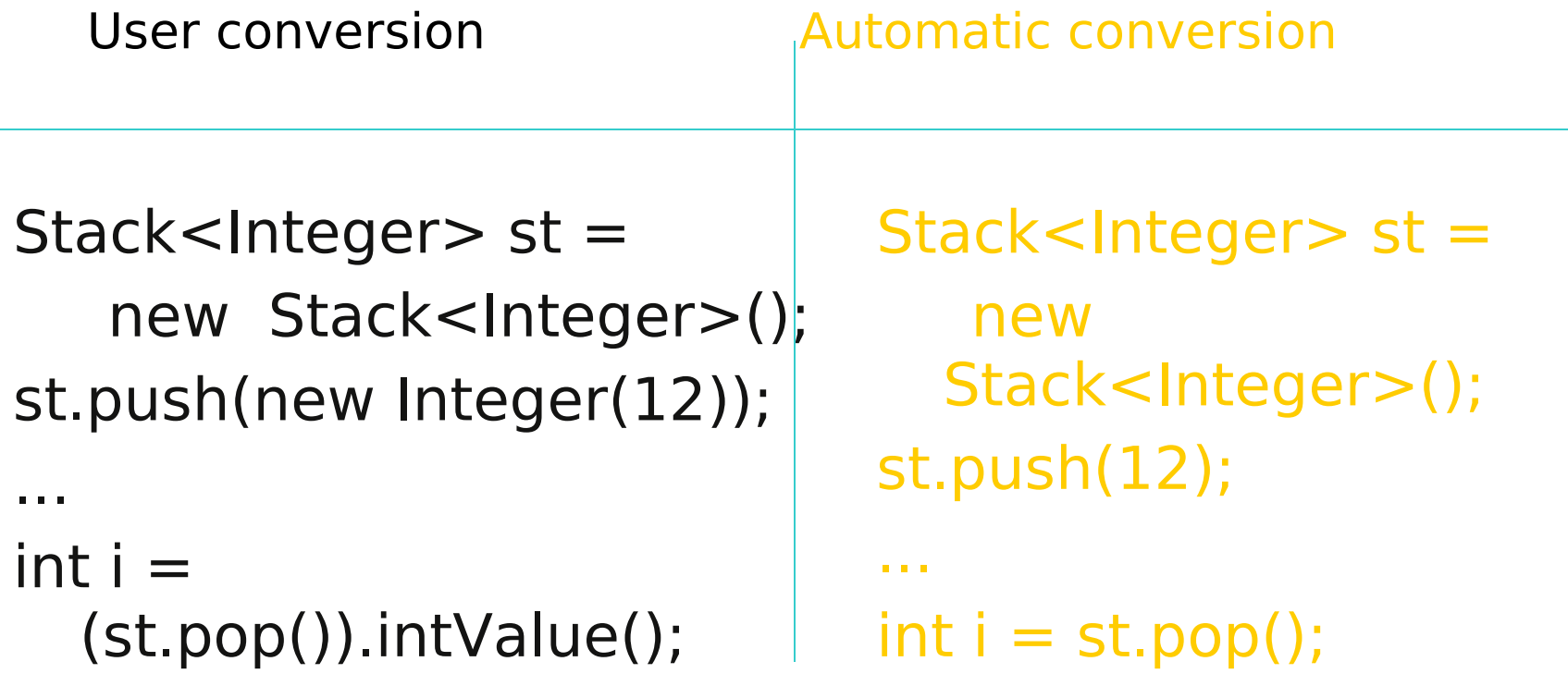

## Declaring Generic classes

• For example a Coppia of two objects one of type E and the other of type F

class Coppia<E,F>{

- E sinistro;
- F destro;

}

Coppia(E a, F b) $\{ \ldots \}$ 

E getSinistro(){ return sinistro; }

## Java generics are type checked

- A generic class may use operations on objects of a parameter type
	- Example: PriorityQueue<T> … if x.less(y) then …
- Two possible solutions
	- C++: Link and see if all operations can be resolved
	- Java: Type check and compile generics w/o linking
		- This requires programmer to give information about type parameter
		- Example: PriorityQueue<T extends ...>

### Constraints on generic types

• One can introduce constraints over a type used as parameter in a generic class

 $\leq$  E extends T $>$  : E must be a subtype of T  $\leq$  E super T  $>$  : E must be a supertype of T

### Example: Hash Table

```
interface Hashable {
      int HashCode ();
};
class HashTable < Key extends Hashable, Value> 
  \{void Insert (Key k, Value v) {
                  int bucket \neq k. HashCode();
                  InsertAt (bucket, k, v);
      }
      … 
};
               This expression must typecheck
                 Use "Key extends Hashable"
```
## Interface Comparable<T>

- imposes a total ordering on the objects of each class that implements it (natural ordering)
- int compareTo(T o): comparison method
	- compares this object with o and returns a negative integer, zero, or a positive integer as this object is less than, equal to, or greater than the specified object.
- Lists (and arrays) of objects that implement this interface can be sorted automatically by Collections.sort (and Arrays.sort).
- Objects that implement this interface can be used as keys in a sorted map or elements in a sorted set, without the need to specify a comparator.

### compareTo

- The natural ordering for a class C is said to be consistent with equals if and only if  $(e1.compareTo((Object)e2) == 0)$  has the same boolean value as e1.equals((Object)e2) for every e1 and e2 of class C.
- Altri vincoli:
	- $-$  sgn(x.compareTo(y))  $=$   $-$  sgn(y.compareTo(x))
	- the relation must be transitive:
	- (x.compareTo(y)>0 && y.compareTo(z)>0) implies x.compareTo(z)>0.
	- Finally, the implementer must ensure that x.compareTo(y) == 0 implies that  $sgn(x)$ .compareTo(z)) ==  $sgn(y)$ .compareTo(z)), for all z.

### Example

Class MyClass implements Comparable<MyClass>{

private int a;

...

}

 public int compareTo(MyClass other){ return (this.a - other.a);

### Priority Queue Example

Generic types often requests the implementation of Comparable:

```
class PriorityQueue(T)extends Comparable(T)> {
      T queue[ ] ; …
      void insert(T t) {
          ... if ( t.compareTo(queue[i]) ) ... 
 }
       T remove() { ... }
 ...
  }
```
### Another example …

}

```
interface LessAndEqual<I> {
        boolean lessThan(I); 
        boolean equal(I);
}
class Relations<C extends LessAndEqual<C>> extends C {
        boolean greaterThan(Relations<C> a) {
                return a.lessThan(this);
 }
         boolean greaterEqual(Relations<C> a) {
               return greaterThan(a) || equal(a);
 }
        boolean notEqual(Relations<C> a) { ... }
        boolean lessEqual(Relations<C> a) { ... }
 ...
```
# Metodi generici

• Analogamente a classi e interfacce generiche, in Java 5.0 è possibile definire metodi generici, ovvero parametrici rispetto ad uno o più tipi.

```
public class MaxGenerico {
```

```
 public static <T extends Comparable<T>>
```

```
 T max (Vector<T> elenco){
```

```
 ... 
    }}
```
- Nell'esempio:
	- la classe non ha parametri di tipo;
	- la dichiarazione di tipo è <T extends Comparable<T>>, immediatamente successiva ai modificatori;
	- il tipo del metodo è T;
	- la segnatura del metodo è max(Vector<T>).

# Wildcard e generics

- Alcune volte non si vuole specificare esattamente il tipo ma si vuole essere più permissivi
- Persona **extends** Comparable<Persona>
- Studente **extends** Persona
- Studente non può essere sostituito a T in un generico che chiede <T extends Comparable<T>
	- Non potrei fare liste ordinate di studente
	- Però potrei utilizzare il compareTo di Persona, senza necessità di introdurne un altro compareTo nella sottoclasse
- Introduco: <T extends Comparable<? super T>

## No covarianza dei generics

- Nota che se S<: T una classe P<S> non è sottotipo di P<T>
	- In questo modo non ho I problemi degli array
	- Esempio: Studente <: Persona, non ho che List<Studente> <: List<Persona>
- Se un metodo chiede P<T> non posso passare P<T>
	- Esempio:
		- stampaAnagrafica(List<Persona> p)
		- List<Studente> ls;
		- stampaAnagrafica(ls) non compila
	- Posso usare I wildacards per rendere il metodo più tollerante
		- stampaAnagrafica(List<? extends Persona> p)

# Implementing Generics

- Type erasure
	- Compile-time type checking uses generics
	- Compiler eliminates generics by erasing them
		- Compile List<T> to List, T to Object, insert casts
- "Generics are not templates"
	- Generic declarations are typechecked
	- Generics are compiled once and for all
		- No instantiation
		- No "code bloat"

More later when we talk about virtual machine …

## Esercizio

- Dichiara una classe A che ha come membro un intero
- Dichiara un classe B extends A che ha un metodo equals(B a)
- Dichiara una classe C extends A che ha un metodo equals(Object)
- Implementa i metodi toString in modo che stampino "A", "B" e "C" e il valore dell'intero
- Dichiara una Lista di A usando i generici
- Inserisci qualche B e qualche C
- Stampa il contenuto della lista con un ciclo for each
- Domanda un intero x
	- Scanner sc = new Scanner(System.in);
	- $int x = sc.nextInt();$
- e cerca nella lista un elemento che sia equals a new A(x)
	- usa for each e equals
	- usa contains QUALI PROBLEMI HAI???
# Enumeration

•In prior releases, the standard way to represent an enumerated type was the int Enum pattern

// int Enum Pattern - has severe problems! public static final int SEASON WINTER =  $0;$ public static final int SEASON\_SPRING =  $1$ ; public static final int SEASON\_SUMMER = 2; public static final int SEASON FALL  $= 3;$ •Not typesafe

•No namespace - You must prefix constants of an int enum with a string (in this case SEASON\_)

•Printed values are uninformative

# In Java5

#### public enum Season { WINTER, SPRING, SUMMER, FALL }

- Comparable
- toString which prints the name of the symbol
- static values method that returns an array containing all of the values of the enum type in the order they are declared
	- for (Season s : Season.values()) ...

# **Outline**

- Objects in Java
	- Classes, encapsulation, inheritance
- Type system
	- Primitive types, interfaces, arrays, exceptions
- Generics (added in Java 1.5)
	- Basics, wildcards, …
	- Virtual machine
		- Loader, verifier, linker, interpreter
		- Bytecodes for method lookup
		- Bytecode verifier (example: initialize before use)
		- Implementation of generics

◆ Security issues

# Java Implementation

- Compiler and Virtual Machine
	- Compiler produces bytecode
	- Virtual machine loads classes on demand, verifies bytecode properties, interprets bytecode
- Why this design?
	- Bytecode interpreter/compilers used before
		- Pascal "pcode"; Smalltalk compilers use bytecode
	- Minimize machine-dependent part of implementation
		- Do optimization on bytecode when possible
		- Keep bytecode interpreter simple
	- For Java, this gives portability
		- Transmit bytecode across network

# Java Virtual Machine Architecture

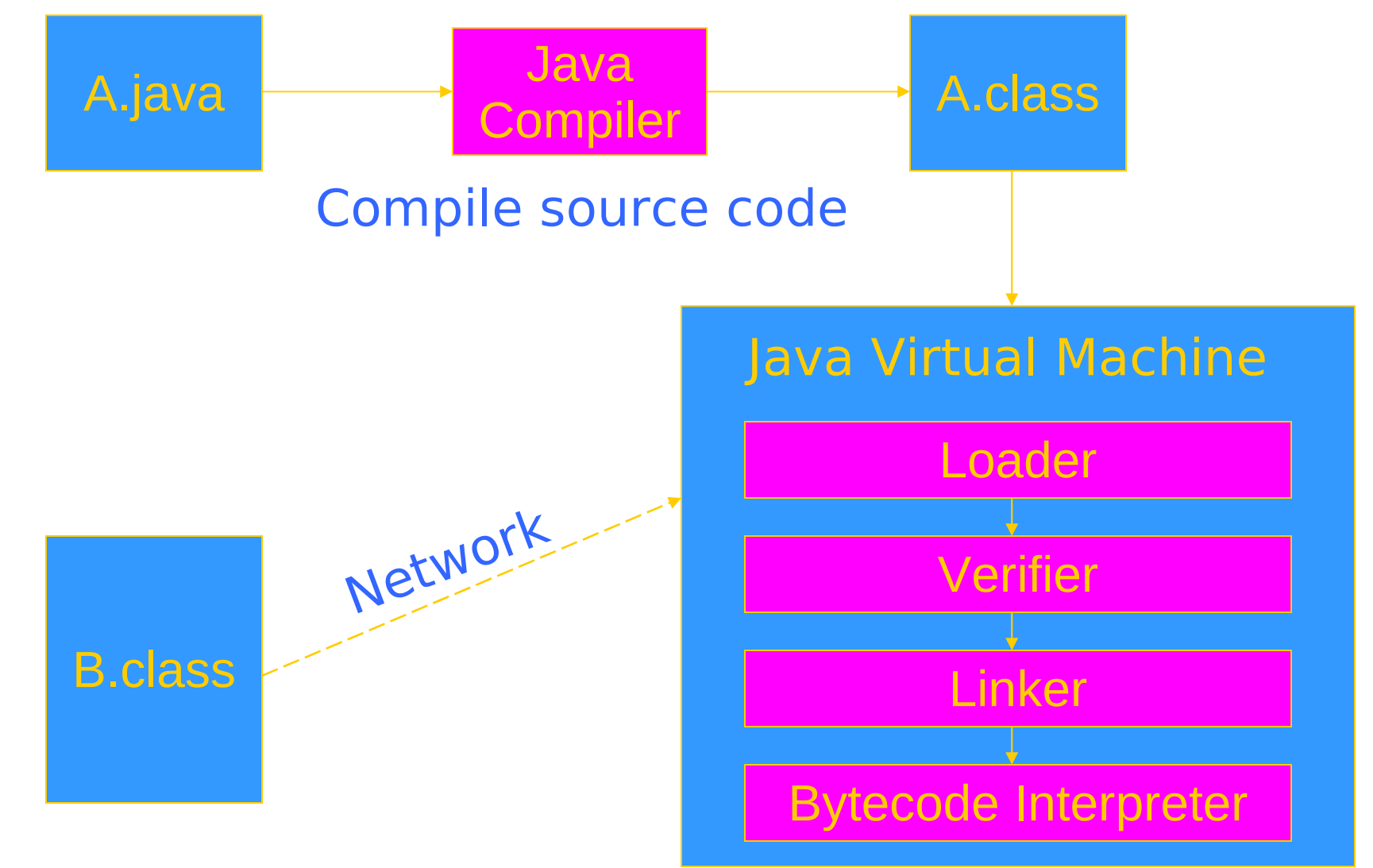

# JVM memory areas

- Java program has one or more threads
- Each thread has its own stack
- All threads share same heap

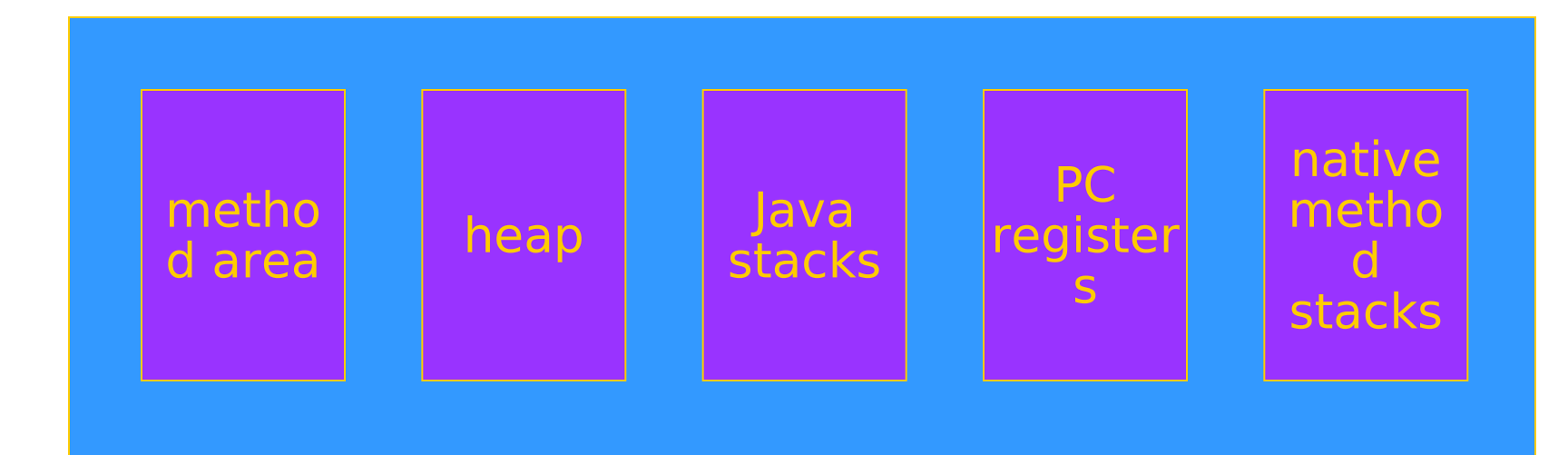

# Class loader

- Runtime system loads classes as needed
	- When class is referenced, loader searches for file of compiled bytecode instructions
- Default loading mechanism can be replaced
	- Define alternate ClassLoader object
		- Extend the abstract ClassLoader class and implementation
		- ClassLoader does not implement abstract method loadClass, but has methods that can be used to implement loadClass
	- Can obtain bytecodes from alternate source
		- VM restricts applet communication to site that supplied applet

#### Example issue in class loading and linking: Static members and initialization

```
class ... {
/* static variable with initial value */static int x = initial value
/* ---- static initialization block --- */static \{ /* code executed once, when loaded */ }
}
```
- Initialization is important
	- Cannot initialize class fields until loaded
- Static block cannot raise an exception
	- Handler may not be installed at class loading time

# JVM Linker and Verifier

- Linker
	- Adds compiled class or interface to runtime system
	- Creates static fields and initializes them
	- Resolves names
		- Checks symbolic names and replaces with direct references
- Verifier
	- Check bytecode of a class or interface before loaded
	- Throw VerifyError exception if error occurs

# Verifier

- Bytecode may not come from standard compiler – Evil hacker may write dangerous bytecode
- Verifier checks correctness of bytecode
	- Every instruction must have a valid operation code
	- Every branch instruction must branch to the start of some other instruction, not middle of instruction
	- Every method must have a structurally correct signature
	- Every instruction obeys the Java type discipline

Last condition is fairly complicated

# Bytecode interpreter

- Standard virtual machine interprets instructions
	- Perform run-time checks such as array bounds
	- Possible to compile bytecode class file to native code
- Java programs can call native methods
	- Typically functions written in C
- Multiple bytecodes for method lookup
	- invokevirtual when class of object known
	- invokeinterface when interface of object known
	- invokestatic static methods
	- invokespecial some special cases

# Type Safety of JVM

- Run-time type checking
	- All casts are checked to make sure type safe
	- All array references are checked to make sure the array index is within the array bounds
	- References are tested to make sure they are not null before they are dereferenced.
- Additional features
	- Automatic garbage collection
	- No pointer arithmetic

 If program accesses memory, that memory is allocated to the program and declared with correct type

# JVM uses stack machine

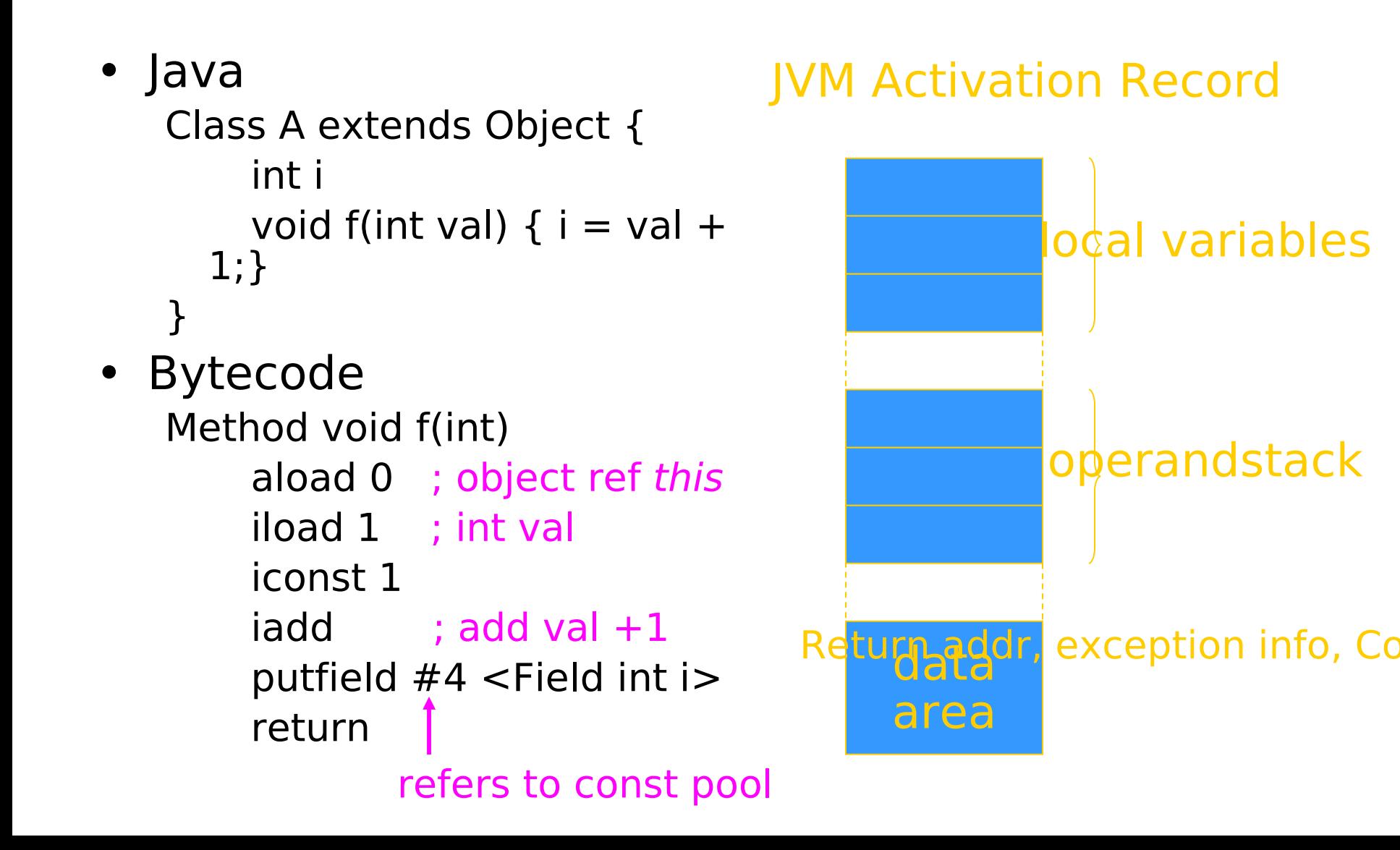

# Field and method access

- Instruction includes index into constant pool
	- Constant pool stores symbolic names
	- Store once, instead of each instruction, to save space
- First execution
	- Use symbolic name to find field or method
- Second execution
	- Use modified "quick" instruction to simplify search

# invokeinterface <method-spec>

• Sample code

void add2(Incrementable x) { x.inc(); x.inc(); }

- Search for method
	- find class of the object operand (operand on stack)
		- must implement the interface named in <methodspec>
	- search the method table for this class
	- find method with the given name and signature
- Call the method
	- Usual function call with new activation record, etc.

# Why is search necessary?

```
interface Incrementable {
  public void inc();
}
class IntCounter implements Incrementable {
  public void add(int);
  public void inc();
  public int value();
}
class FloatCounter implements Incrementable {
  public void inc();
  public void add(float);
  public float value();
}
```
# invokevirtual <method-spec>

- Similar to invokeinterface, but class is known
- Search for method
	- search the method table of this class
	- find method with the given name and signature
- Can we use static type for efficiency?
	- Each execution of an instruction will be to object from subclass of statically-known class
	- Constant offset into vtable
		- like C++, but dynamic linking makes search useful first time
	- See next slide

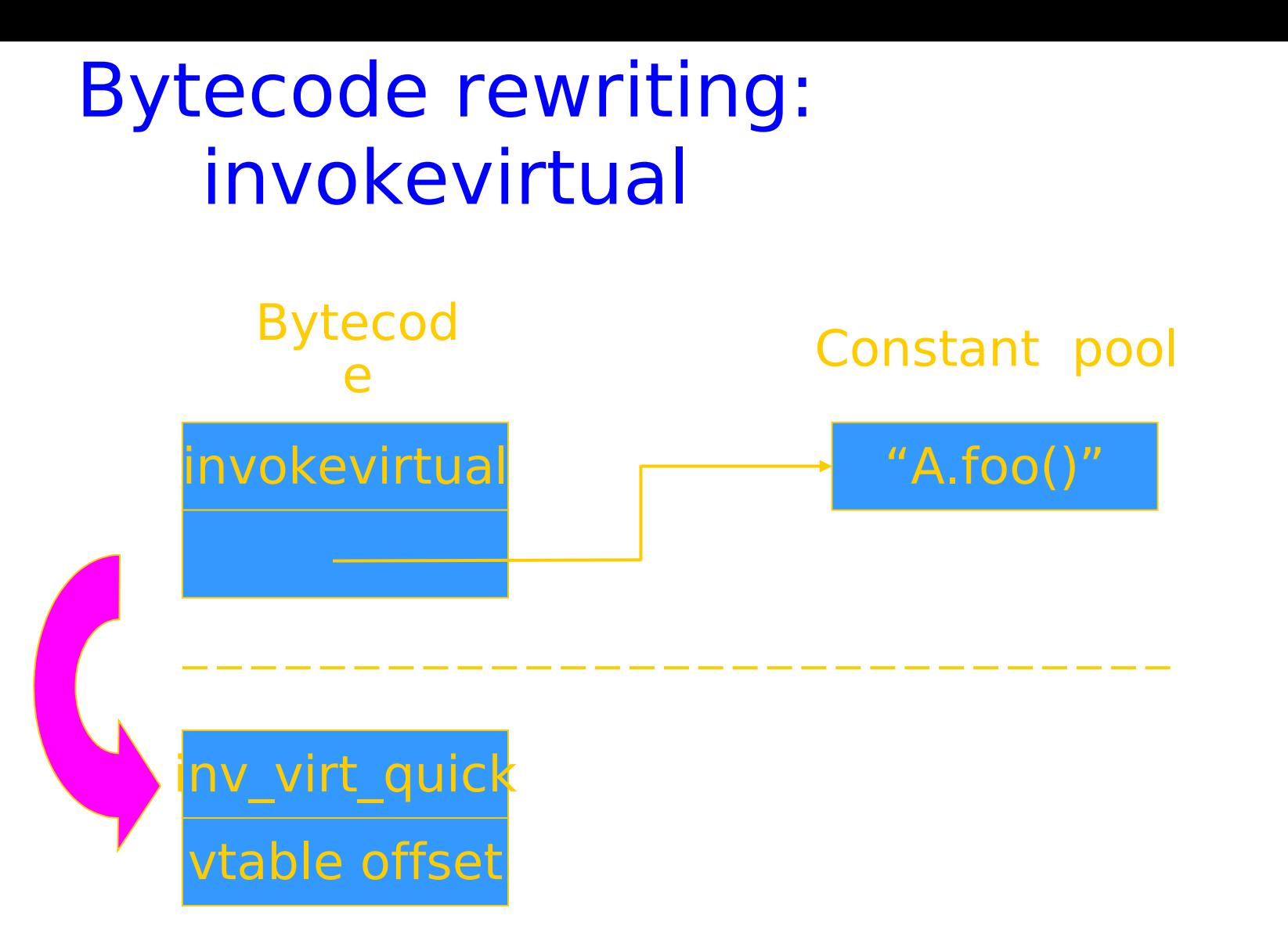

• After search, rewrite bytcode to use fixed offset into the vtable. No search on second execution.

# Bytecode rewriting: invokeinterface inv\_int\_quick Constant pool "A.foo()" Bytecod e invokeinterface "A.foo()"

Cache address of method; check class on second use

# Bytecode Verifier

- Let's look at one example to see how this works
- Correctness condition
	- No operations should be invoked on an object
	- until it has been initialized
- Bytecode instructions
	- new 〈class〉 allocate memory for object
	- init 〈class〉 initialize object on top of stack
	- use 〈class〉 use object on top of stack

# Object creation

• Example:

Point  $p = new Point(3)$ 

Java source

- 1: new Point
- 2: dup
- 3: iconst 3
- 4: init Point

bytecode

- No easy pattern to match
- Multiple refs to same uninitialized object
	- Need some form of alias analysis

# Alias Analysis

• Other situations:

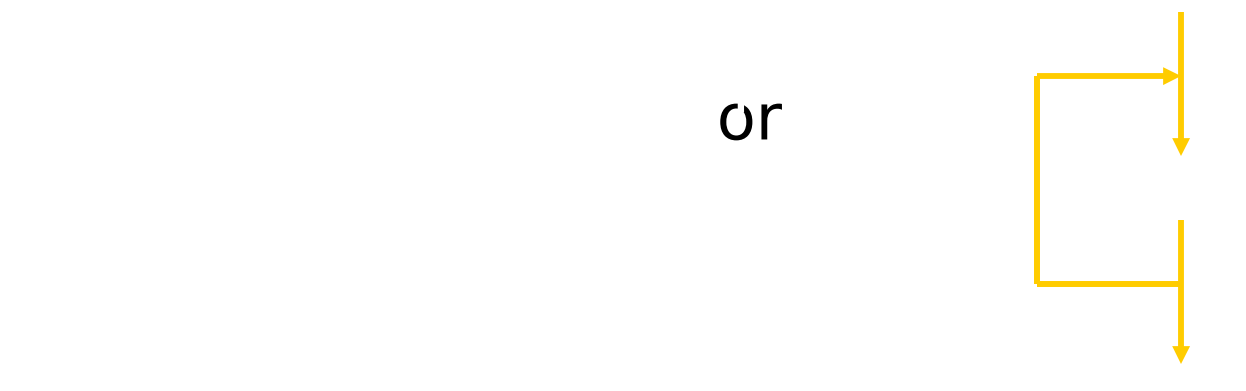

• Equivalence classes based on line where object was created.

# Tracking initialize-before-use

- Alias analysis uses line numbers
	- Two pointers to "unitialized object created at line 47" are assumed to point to same object
	- All accessible objects must be initialized before jump backwards (possible loop)
- Oversight in treatment of local subroutines
	- Used in implementation of try-finally
	- Object created in finally not necessarily initialized
- No clear security consequence
	- Bug fixed

#### Have proved correctness of modified verifier for init

# Bug in Sun's JDK 1.1.4

- Example:
	- 1: jsr 10 10: store 0
	- 2: store 1
	- 3: jsr 10
	- 4: store 2
	- 5: load 2
	- 6: init P
	- 7: load 1
	- 8: use P
	- 9: halt

11: new P 12: ret 0

variables 1 and 2 contain references to two different objects which are both "uninitialized object created on line 11"

# Implementing Generics

- Two possible implementations
	- Heterogeneous: instantiate generics
	- Homogeneous: translate generic class to standard class

$$
lass Stack < A > \{ \text{void push(A a) } \{ \dots \} \}
$$
\n
$$
A pop() \{ \dots \}
$$
\n
$$
... \}
$$

Idea: replace class parameter <A> by Object, insert casts

# Example generic construct: Lists

- Lists possible for any type of object
	- For any type t, can have type list\_of\_t
	- Operations cons, head, tail work for any type
- Define generic list class

template <type t> class List { private:  $t^*$  data; List $lt$ t $>$  \* next; public: void Cons  $(t * x) { ... }$  t\* Head ( ) { … } List<t> Tail  $( )$  { ... } };

#### Implementation Issues

- Data on heap, manipulated by pointer
	- Every list cell has two pointers, data and next
	- All pointers are same size
	- Can use same representation, code for all types
- Data stored in local variables
	- List cell must have space for data
	- Different representation for different types
	- Different code if offset built into code

#### "Homogeneous Implementation"

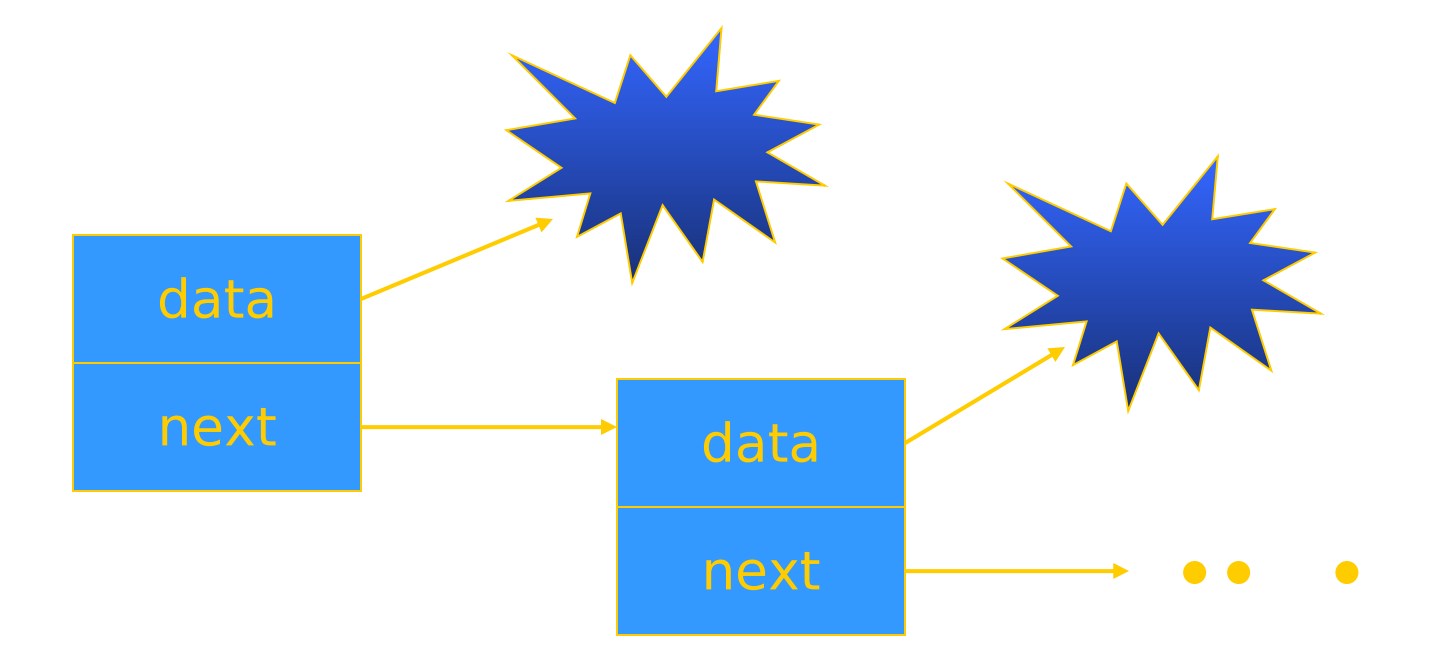

#### Same representation and code for all types of data

#### "Heterogeneous Implementation"

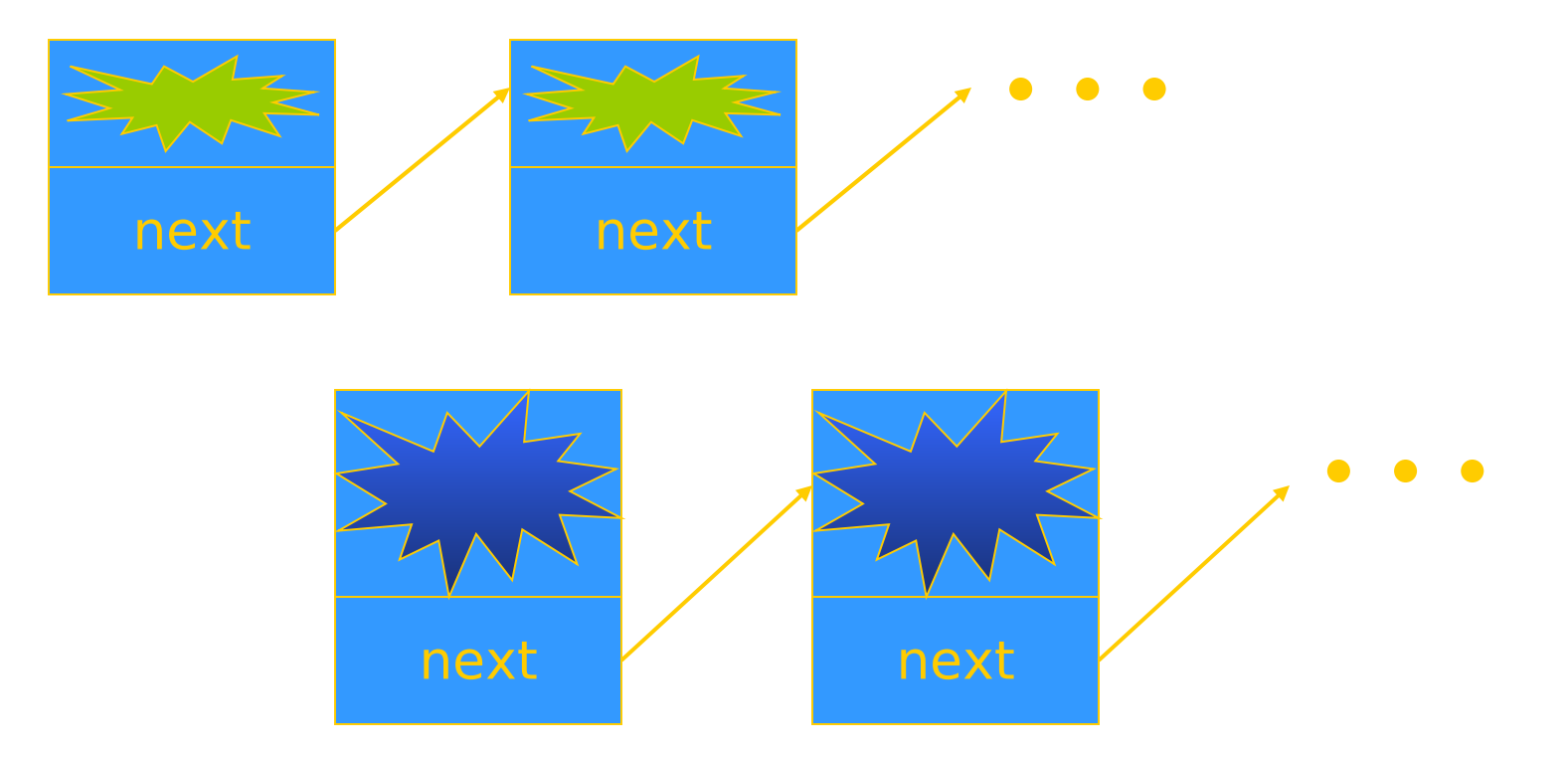

Specialize representation, code according to type

#### Example: Hash Table

```
interface Hashable {
   int HashCode ();
};
```
};

```
class HashTable < Key implements Hashable, Value> {
   void Insert (Key k, Value v) {
                 int bucket = k.HashCode();
                 InsertAt (bucket, k, v);
   }
   …
```
### Heterogeneous Implementation

- Compile generic class C<param>
	- Check use of parameter type according to constraints
	- Produce extended form of bytecode class file
		- Store constraints, type parameter names in bytecode file
- Expand when class C<actual> is loaded
	- Replace parameter type by actual class
	- Result is ordinary class file
	- This is a preprocessor to the class loader:
		- No change to the virtual machine
		- No need for additional bytecodes

### Generic bytecode with placeholders

```
void Insert (Key k, Value v) {
  int bucket = k.HashCode();
  InsertAt (bucket, k, v);
} 
Method void Insert($1, $2)
  aload_1
  invokevirtual #6 <Method $1.HashCode()I>
  istore 3 aload 0 iload 3 aload 1 aload 2
  invokevirtual #7 <Method HashTable < 1, $2 >.
                    InsertAt(IL$1;L$2;)V>
```
return

# Instantiation of generic bytecode

```
void Insert (Key k, Value v) {
  int bucket = k.HashCode();
  InsertAt (bucket, k, v);
} 
Method void Insert(Name, Integer)
  aload_1
  invokevirtual #6 <Method Name.HashCode()I>
  istore 3 aload 0 iload 3 aload 1 aload 2
  invokevirtual #7 <Method HashTable<Name, Integer>
                   InsertAt(ILName;LInteger;)V>
```
return

# Load parameterized class file

• Use of  $\blacksquare$  invokes loader

- Several preprocess steps
	- Locate bytecode for parameterized class, actual types
	- Check the parameter constraints against actual class
	- Substitute actual type name for parameter type
	- Proceed with verifier, linker as usual.
- Can be implemented with  $\sim$ 500 lines Java code
	- Portable, efficient, no need to change virtual machine

# Java 1.5 Solution

• Homogeneous implementation

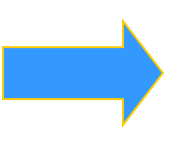

- Algorithm
	- replace class parameter <A> by Object, insert casts
	- if <A extends B>, replace A by B
- Why choose this implementation?
	- Backward compatibility of distributed bytecode
	- Surprise: faster because class loading is slow

#### Some details that matter

- Allocation of static variables
	- Heterogeneous: separate copy for each instance
	- Homogenous: one copy shared by all instances
- Constructor of actual class parameter
	- Heterogeneous: class  $G < T > ...$   $T x = new T$ ;
	- Homogenous: new T may just be Object !
- Resolve overloading
	- Heterogeneous: could try to resolve at instantiation time  $(C_{++})$
	- Homogenous: no information about type parameter
- When is template instantiated?
	- Compile- or link-time (C++)
	- Java alternative: class load time
# **Outline**

- Objects in Java
	- Classes, encapsulation, inheritance
- Type system
	- Primitive types, interfaces, arrays, exceptions
- Generics (added in Java 1.5)
	- Basics, wildcards, …
- Virtual machine
	- Loader, verifier, linker, interpreter
	- Bytecodes for method lookup
	- Bytecode verifier (example: initialize before use)
	- Implementation of generics
	- Security issues

# Java Security

- Security
	- Prevent unauthorized use of computational resources
- Java security
	- Java code can read input from careless user or malicious attacker
	- Java code can be transmitted over network code may be written by careless friend or malicious attacker

Java is designed to reduce many security risks

# Java Security Mechanisms

- Sandboxing
	- Run program in restricted environment
		- Analogy: child's sandbox with only safe toys
	- This term refers to
		- Features of loader, verifier, interpreter that restrict program
		- Java Security Manager, a special object that acts as access control "gatekeeper"
- Code signing
	- Use cryptography to establish origin of class file
		- This info can be used by security manager

#### Buffer Overflow Attack

- Most prevalent security problem today
	- Approximately 80% of CERT advisories are related to buffer overflow vulnerabilities in OS, other code
- General network-based attack
	- Attacker sends carefully designed network msgs
	- Input causes privileged program (e.g., Sendmail) to do something it was not designed to do
- Does not work in Java
	- Illustrates what Java was designed to prevent

#### Sample C code to illustrate attack

• Function

• Calling program

– Copies str into buffer until null

 $-$  Could write past end of buffer, write past end of buffer,  $\alpha$ 

 $-$  This cause segmentation fault is caused by  $\mathcal{O}(1)$ 

 $-$  Put meaningful address in the set of  $\mathcal{P}$ 

– Writes 'A' over f activation  $\mathcal{A}^{\mathcal{A}}$  over f active  $\mathcal{A}^{\mathcal{A}}$ 

– Function f  $\mathcal{F}$  returns  $\mathcal{F}$  to  $\mathcal{F}$  to  $\mathcal{F}$ 

• Variations

entity and jump to the international conduction of the string and jump to the string and jump to the string and jump to the string and jump to the string and international conduction  $\mathcal{L}$ See: Smashing the stack for fun and profit

# Java Sandbox

- Four complementary mechanisms
	- Class loader
		- Separate namespaces for separate class loaders
		- Associates protection domain with each class
	- Verifier and JVM run-time tests
		- NO unchecked casts or other type errors, NO array overflow
		- Preserves private, protected visibility levels
	- Security Manager
		- Called by library functions to decide if request is allowed
		- Uses protection domain associated with code, user policy
		- Recall: stack inspection problem on midterm

# Why is typing a security feature?

- Sandbox mechanisms all rely on type safety
- Example
	- Unchecked C cast lets code make any system call

```
int (*fp)() /* variable "fp" is a function pointer
 */
...
fp = addr; /* assign address stored in an integer var
   */
(*fp)(n); /* call the function at this address
 */
```
Other examples involving type confusion in book

#### Security Manager

- Java library functions call security manager
- Security manager object answers at run time
	- Decide if calling code is allowed to do operation
	- Examine protection domain of calling class
		- Signer: organization that signed code before loading
		- Location: URL where the Java classes came from
	- Uses the system policy to decide access permission

#### Sample SecurityManager methods

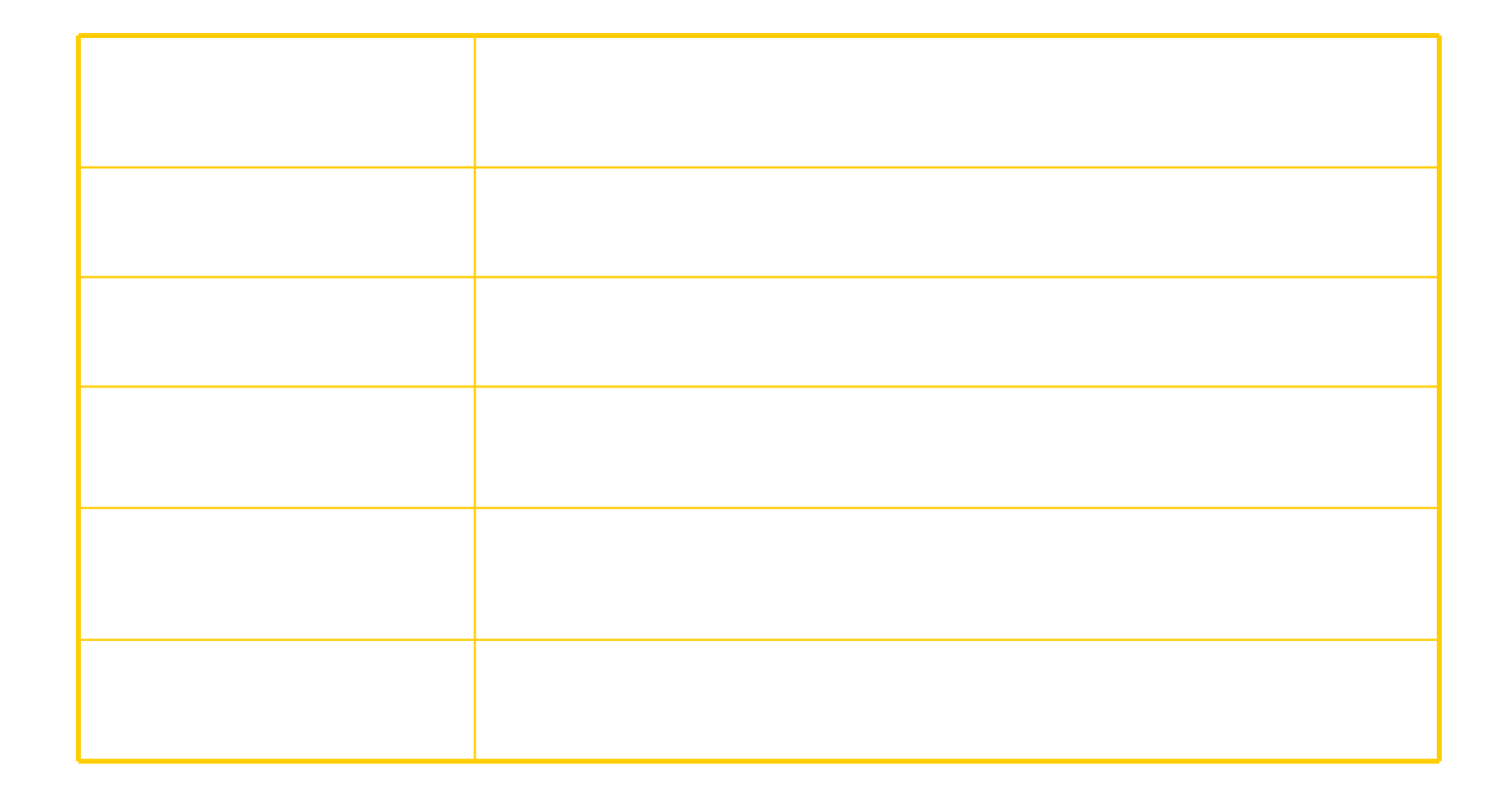

### Stack Inspection

- Permission depends on
	- Permission of calling method
	- Permission of all methods above it on stack
		- Up to method that is trusted and asserts this trust

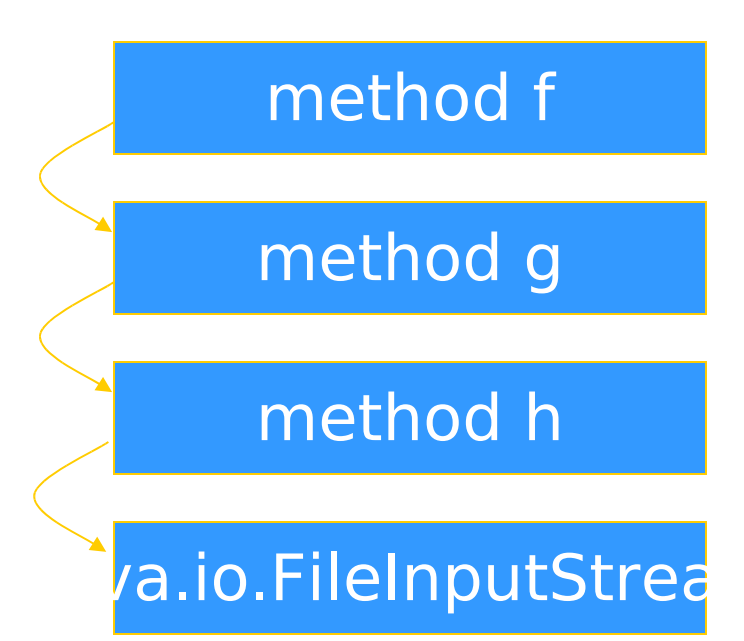

Many details omitted here

Stories: Netscape font / passwd bug; Shockwave plug-in

# Java Summary

- Objects
	- have fields and methods
	- alloc on heap, access by pointer, garbage collected
- Classes
	- Public, Private, Protected, Package (not exactly C++)
	- Can have static (class) members
	- Constructors and finalize methods
- Inheritance
	- Single inheritance
	- Final classes and methods

# Java Summary (II)

- Subtyping
	- Determined from inheritance hierarchy
	- Class may implement multiple interfaces
- Virtual machine
	- Load bytecode for classes at run time
	- Verifier checks bytecode
	- Interpreter also makes run-time checks
		- type casts
		- array bounds
		- $\mathbf{r}$  .
	- Portability and security are main considerations

# Some Highlights

- Dynamic lookup
	- Different bytecodes for by-class, by-interface
	- Search vtable + Bytecode rewriting or caching
- Subtyping
	- Interfaces instead of multiple inheritance
	- Awkward treatment of array subtyping (my opinion)
- Generics
	- Type checked, not instantiated, some limitations (<T>… new T)
- Bytecode-based JVM
	- Bytcode verifier
	- Security: security manager, stack inspection

### Comparison with C++

- Almost everything is object  $+$  Simplicity -**Efficiency** 
	- except for values from primitive types
- Type safe  $+$  Safety  $+$ /- Code complexity -**Efficiency** 
	- Arrays are bounds checked
	- No pointer arithmetic, no unchecked type casts
	- Garbage collected
- Interpreted  $+$  Portability  $+$  Safety Efficiency
	- Compiled to byte code: a generalized form of assembly language designed to interpret quickly.
	- Byte codes contain type information

# Comparison (cont'd)

- Objects accessed by ptr  $+$  Simplicity Efficiency
	- No problems with direct manipulation of objects
- Garbage collection: + Safety + Simplicity -**Efficiency** 
	- Needed to support type safety
- $\bullet$  Built-in concurrency support  $+$  Portability
	- Used for concurrent garbage collection (avoid waiting?)
	- Concurrency control via synchronous methods
	- Part of network support: download data while executing
- Exceptions
	- As in C++, integral part of language design

# Links

- **Enhancements in JDK 5**
	- http://java.sun.com/j2se/1.5.0/docs/guide/language/inde x.html
- J2SE 5.0 in a Nutshell
	- http://java.sun.com/developer/technicalArticles/releases /j2se15/
- Generics
	- http://www.langer.camelot.de/Resources/Links/JavaGene rics.htm